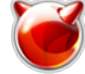

# restore, rrestore -- восстановление файлов или файловых систем из бэкапов сделаных с помощью **УТИЛИТЫ dump**

# ????????

? ??????? ??????? dump

# ?????????

```
restore -i [-dhmNuvy] [-b blocksize] [-f file | -P pipecommand] [-s fileno]
restore -R [-dNuvy] [-b blocksize] [-f file | -P pipecommand] [-s fileno]
restore -r [-dNuvy] [-b blocksize] [-f file | -P pipecommand] [-s fileno]
restore -t [-dhNuvy] [-b blocksize] [-f file | -P pipecommand] [-s fileno] [file ...
\mathbf{I}restore -x [-dhmNuvy] [-b blocksize] [-f file | -P pipecommand] [-s fileno] [file ..
\overline{1}
```

```
rrestore - ?????????????? ??? ??? restore
```
????? ?? ?????????????)

# ????????

??????? restore ????????? ??????? ???????? dump'?. ?????? ???????? ????????????? ?????????????. ?? ??? ??? ???? ???? -h ?? ????? ?????? (???????? ????), ??? ??????????

??????? ??????????.

- (???? ?? ????????????? ???? -h). ????? ????????????? ??????? ?????.
- 

help ?????? ????????? ??????

?????????? ?????? ??????????, ????? inode ?????? ?????? ????? ???????????.

- ?????????? ?? ????.
- ???????????? ?????????, ?????, ? ?????; ?????? ?? ?????????? ?????? restore.
- verbose ?????????? ??????? ls ??????? ?????? ???????
- ? ????: ????, ???????, ?????, ???????? ??????? ? ????, ? ???????? ??? ???? ?????.
- ????????.
- ?????????? ????????? . ???????? :

newfs /dev/da0s1a mount /dev/da0s1a /mnt cd /mnt restore rf /dev/sa0

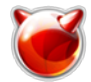

??????, ??? ?????????????? ????????? ????? restoresymtable ? ???????? ????? ????????????. ??????? restore ? ????????? ? newfs(8) ? dump(8), ?????? ??? ?????? ?????.

???? ?? ??? ?????? ???? -h. ??????, ??? ???? -t ???????? ??????? ?????? ????????? dumpdir(8).

?????????? ????? ?????????? ??????, ???? ???? -h ?? ??? ?????????.

#### -b blocksize

?????????? ???????? ?? ??????. ???? ????? -b ?? ??????, restore ????????? 

#### -f file

????????, /dev/sa0 (????????? ??????????), /dev/dalc (???????? ??????????), ??????? ??????, ??? "-" (??????????? ?????). ???? ??? ????? ?????? ?????: "????:????", ??? "?????????????@????:????", restore ??????? ???????? ???? ?? ????????? ????? ????????? rmt(8)

## $-P$  pipecommand

????????? ?????????.

??????????????? ?????? ???? ?????.

??? ?????? ???????? ?????.

#### -s fileno

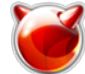

V restore, rrestore -- восстановление файлов или файловых систем из бэкапов сде. Опубликовано muff.kiev.ua (http://muff.kiev.ua)

?????? ??? ????????? ?????.

-v ?????? resore ????????? ???? ?????? ????. ???? -v (verbose) ?????????? ???????? ??? ??????? ?????

# 222222222

# ?????

/dev/sa0 ????????? ?????????? ?? ?????????? /tmp/rstdir\* ???? ?????????? ?????????? ?? ????? 

#### ???????????

? ??????.

???????? restore. ?????????? ???????? ????????, ???? "??????? ?? ????". ????? 

<??? ?????>: ?? ?????? ?? ????? 

????????? ????????? ???? <????? inode>, ????? <????? inode> ????????? ?? ???????? ???????? ???????.

??????????????? ????? ??????? ??? ???????

??????????????? ????? ??????? ???????? ??????? ??? ????????.

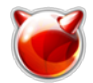

restore, rrestore -- восстановление файлов или файловых систем из бэкапов сде. Опубликовано muff.kiev.ua (http://muff.kiev.ua)

?????? ?????? ????? ?? ????? ???????? inode <????? inode> 

resync restore, ????????? <??????????> ??????? 

# ?????? ?????

 $dump(8)$ , mount $(8)$ , newfs $(8)$ , rmt $(8)$ 

#### ???????

??????? restore ????????? ? 4.2BSD.

#### $777777$

 $????? -L (???????? dump(8)).$ 

2222222222 2222222222 22222 222222222 inode, 2222 2222 222222222 222222 22 ??????????.

 $\tilde{P}$ 

っっ

setuid ?? ???? ????? ? ????.)

 $\ddot{\cdot}$ 

?? ???? ?????????? ? ID ???????? (???????? mktemp(3)), ???????? ?????? ????? 

# Источник (получено 2025-04-04 23:46):

http://muff.kiev.ua/content/restore-rrestore-vosstanovlenie-failov-ili-failovykh-sistem-iz-bekapov-sdel anykh-s-pomoshchy